# Data aggregation

Dr. Jennifer (Jenny) Bryan Department of Statistics and Michael Smith Laboratories University of British Columbia

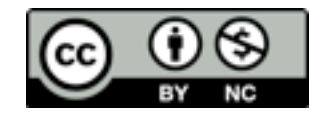

### How to do <sthg> for various 'chunks' of your dataset

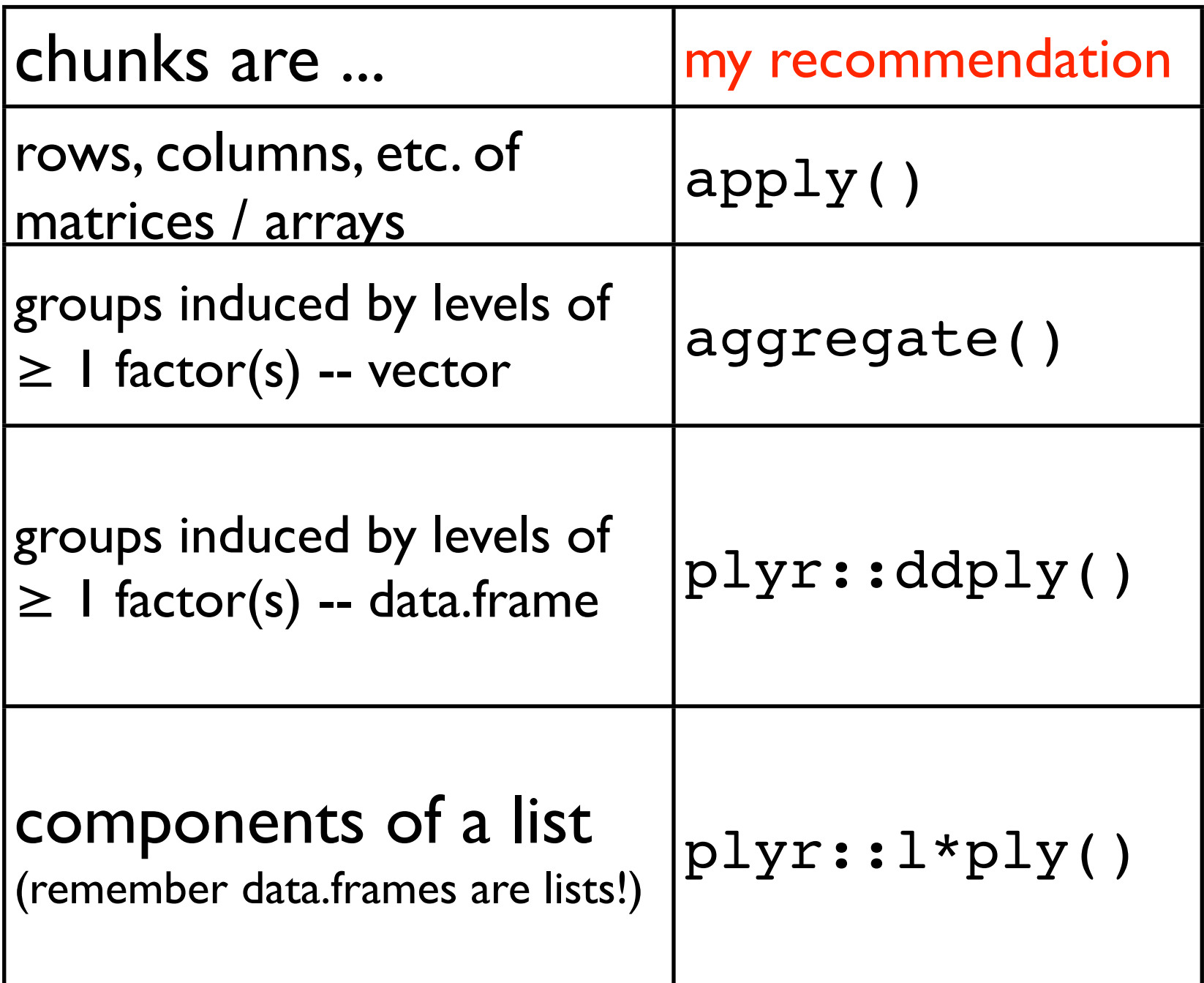

#### How to do <sthg> for various 'chunks' of your dataset ... using only built-in functions, i.e. no plyr

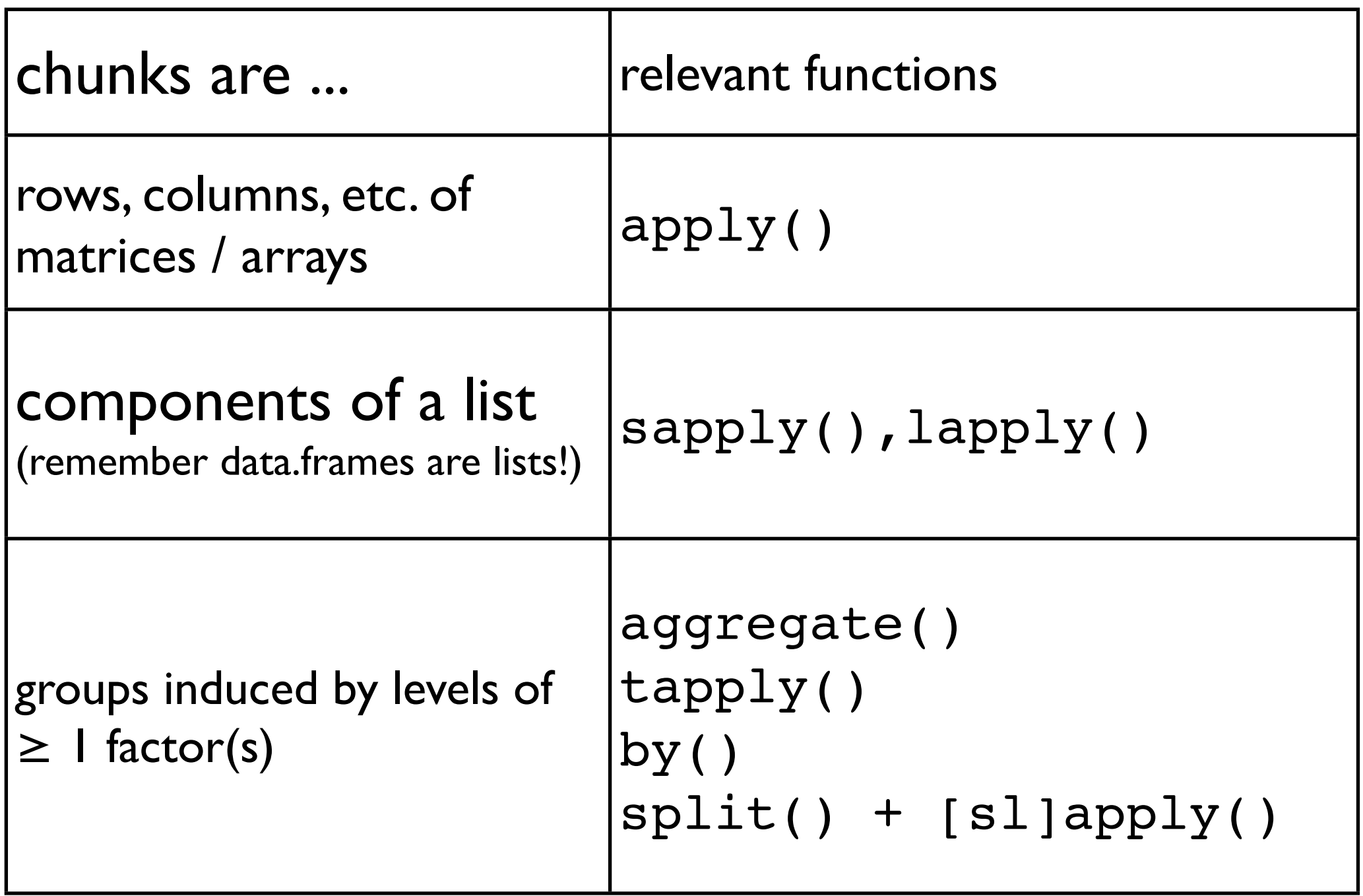

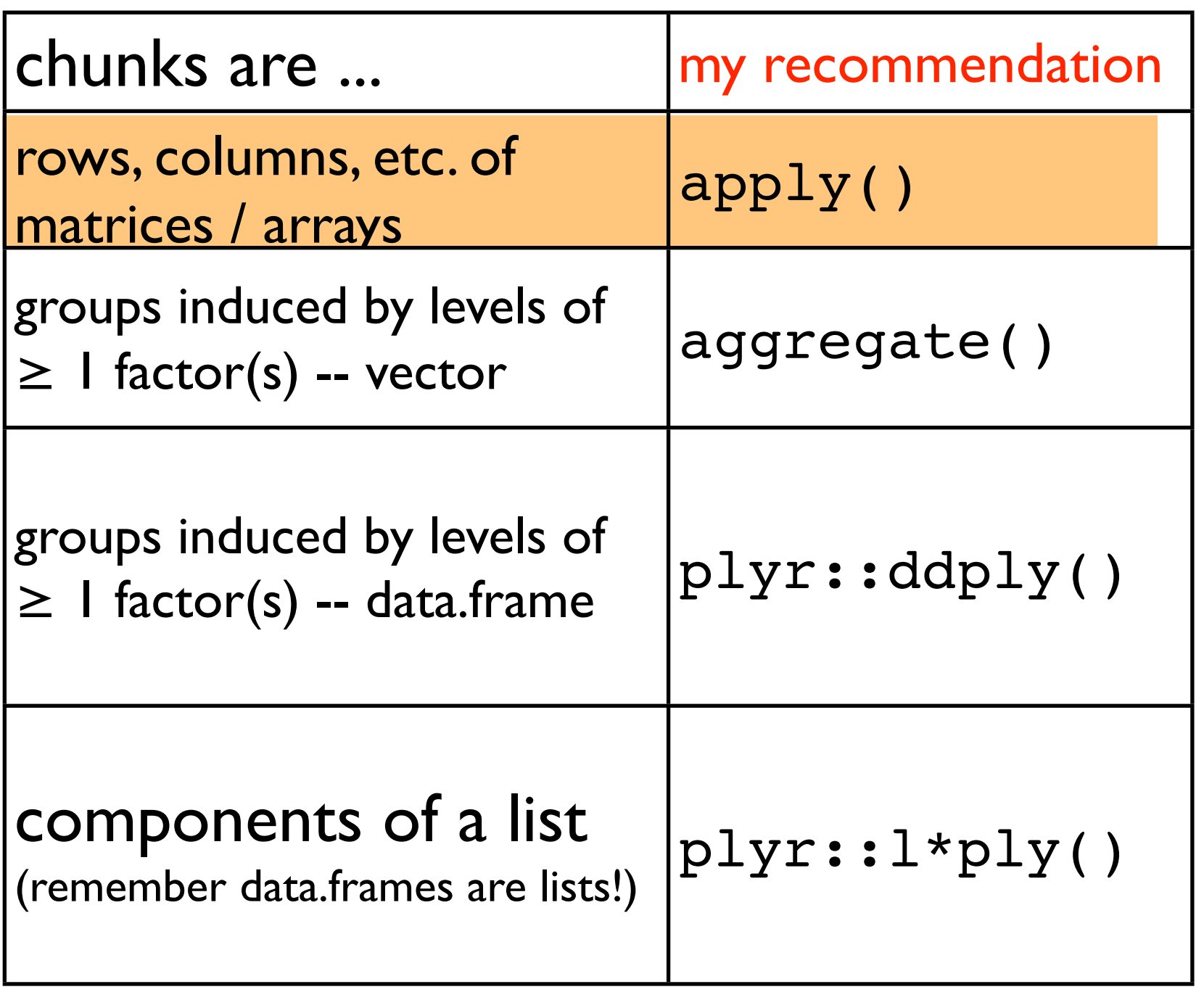

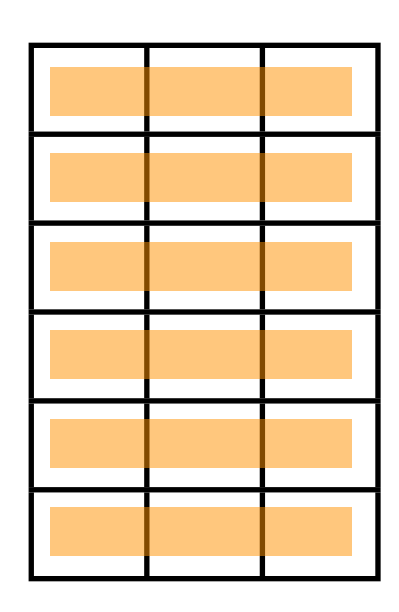

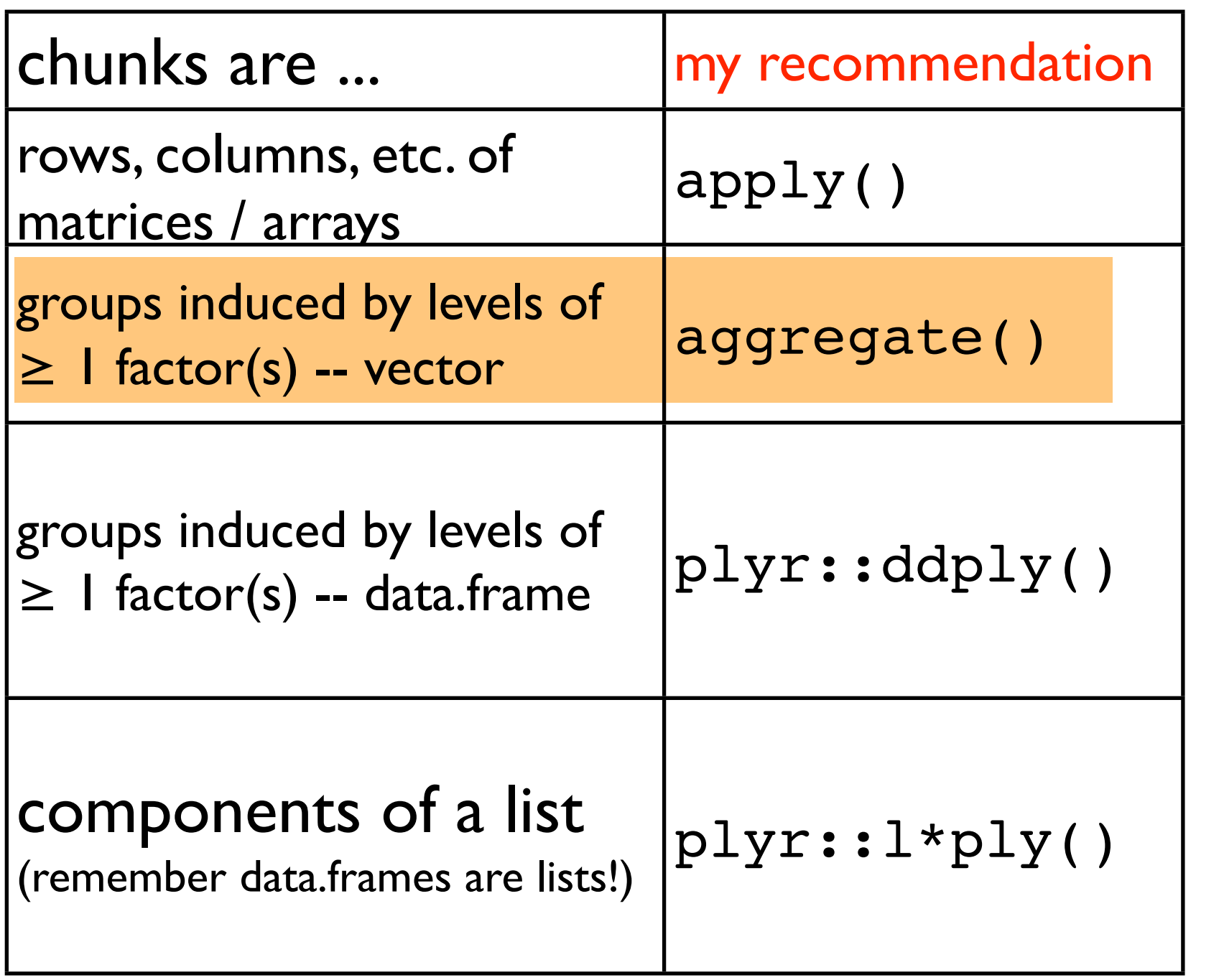

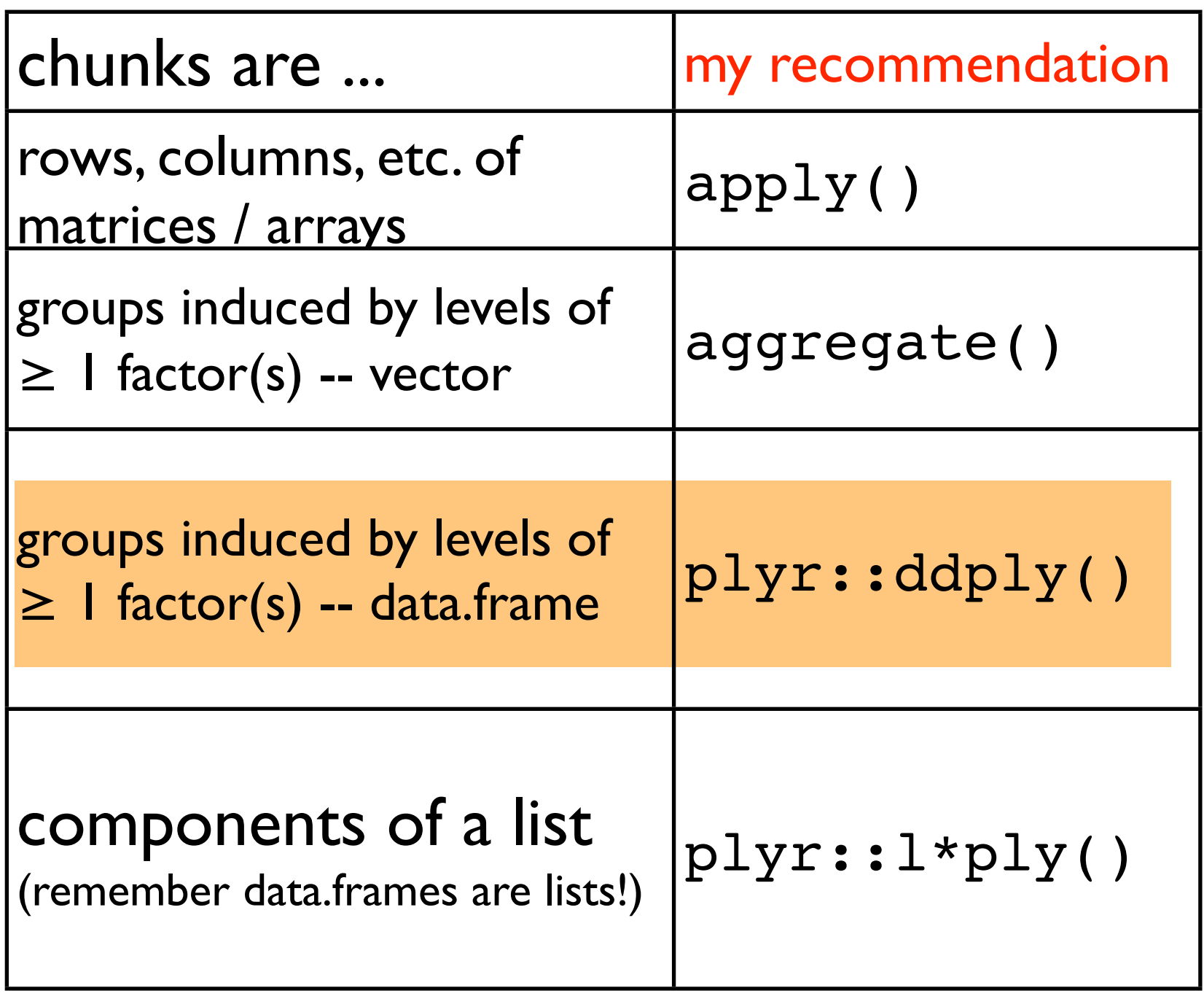

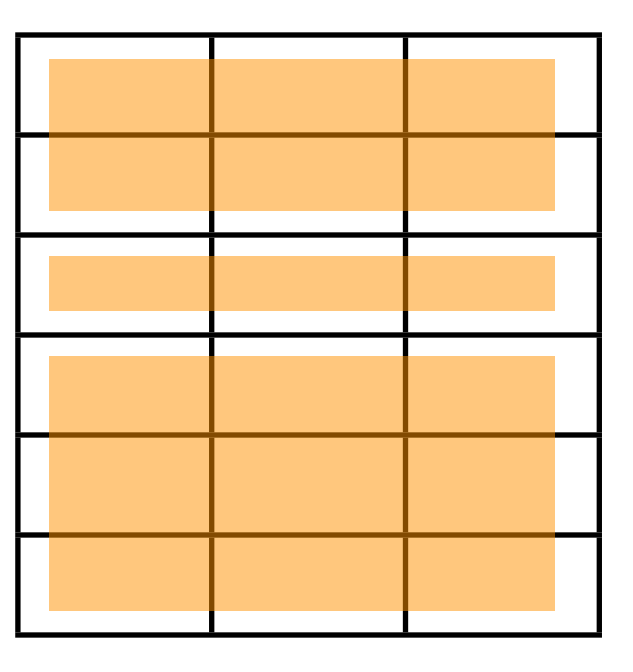

## The plyr package is what I advise long-term for data aggregation.

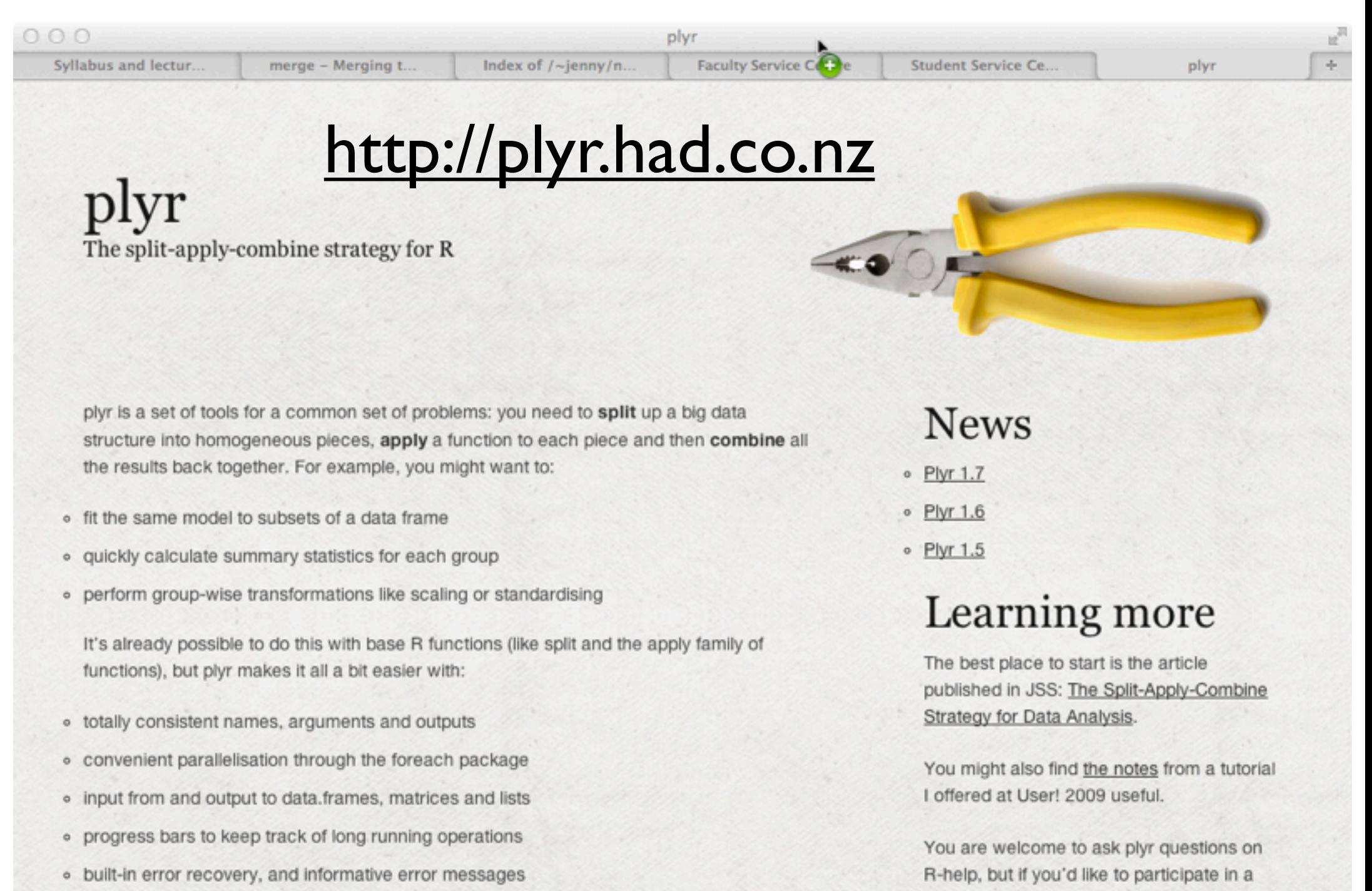

more focussed mailing list, please sign up

for the manipulatr mailing list:

- · labels that are maintained across all transformations
	- Considerable effort has been put into making ply fast and memory efficient, and in many

#### Hadley Wickham.

The split-apply-combine strategy for data analysis. Journal of Statistical Software, vol. 40, no. 1, pp. 1–29, 2011. <http://www.jstatsoft.org/v40/i01/paper>

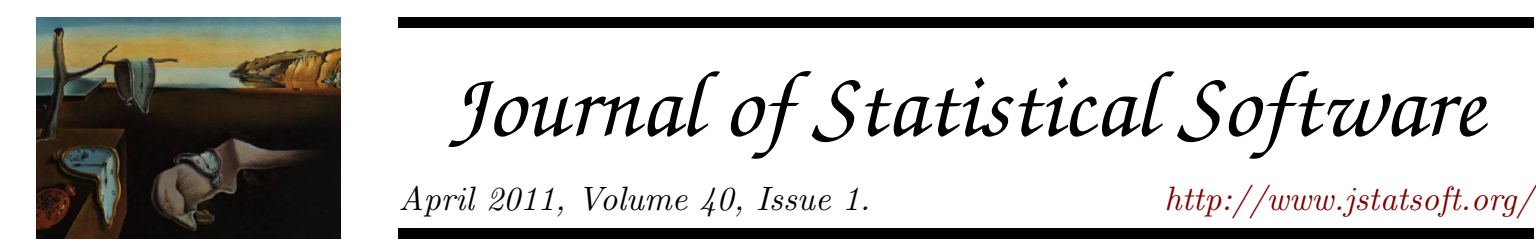

#### The Split-Apply-Combine Strategy for Data Analysis

Hadley Wickham Rice University

#### Abstract

Many data analysis problems involve the application of a split-apply-combine strategy, where you break up a big problem into manageable pieces, operate on each piece independently and then put all the pieces back together. This insight gives rise to a new R package that allows you to smoothly apply this strategy, without having to worry about the type of structure in which your data is stored.

The paper includes two case studies showing how these insights make it easier to work with batting records for veteran baseball players and a large 3d array of spatio-temporal ozone measurements.

*Keywords*: R, apply, split, data analysis.

# split apply combine

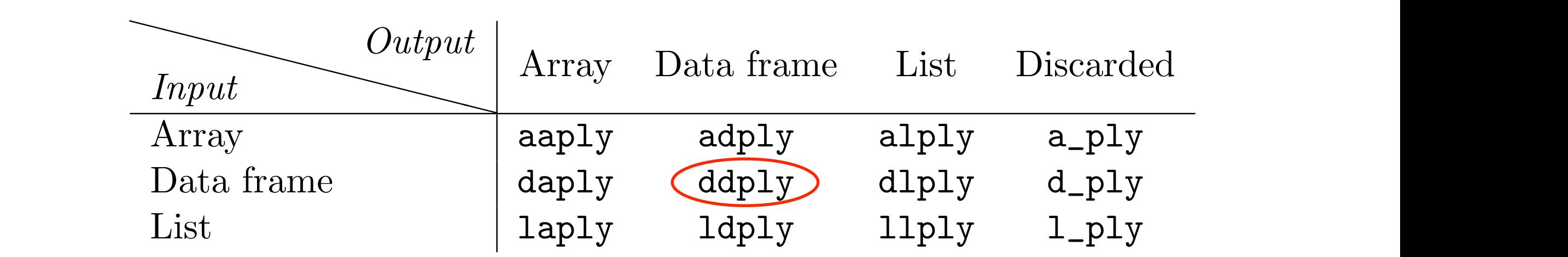

- a\*ply(.data, .margins, .fun, ..., .progress = "none")
- d\*ply(.data, .variables, .fun, ..., .progress = "none")
- l\*ply(.data, .fun, ..., .progress = "none")

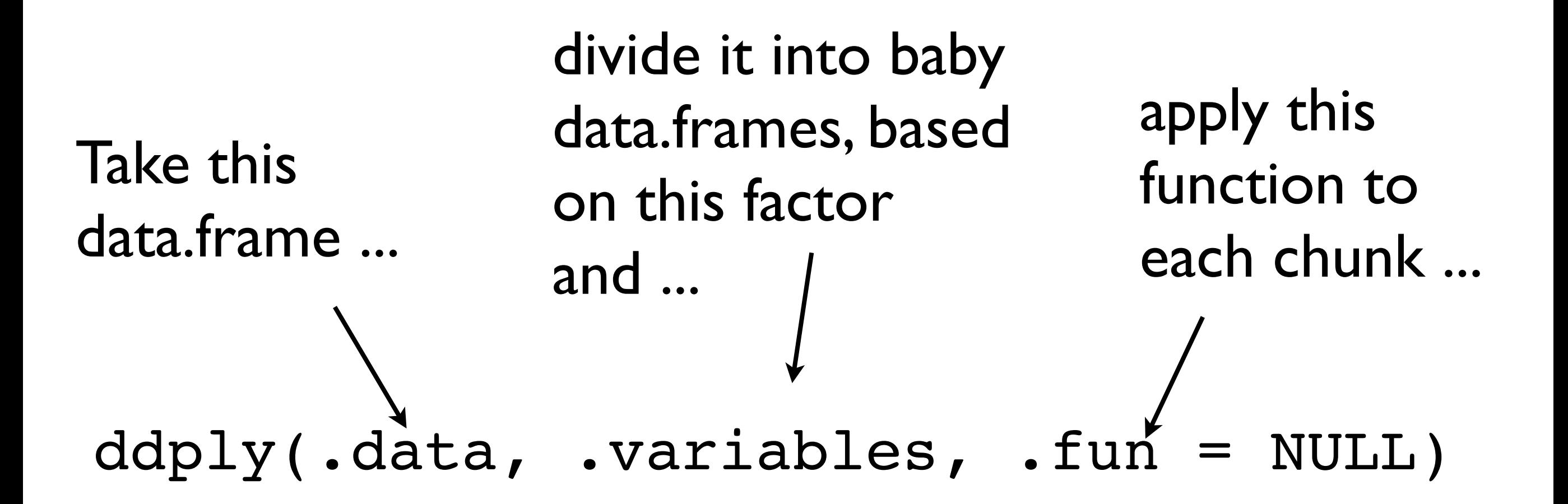

... glue the results back together and return as a data.frame